# Samlinger

 $\bullet\bullet\bullet$ 

 $[0, 1, 5, 3, -2]$ 

## Hva er en liste?

- Som en parkeringsplass med plassnummer.
- Hver plass har plass til en bil.
- Kan dermed holde på flere verdier.
- Kan legge til verdier eller ta verdier ut av lista.

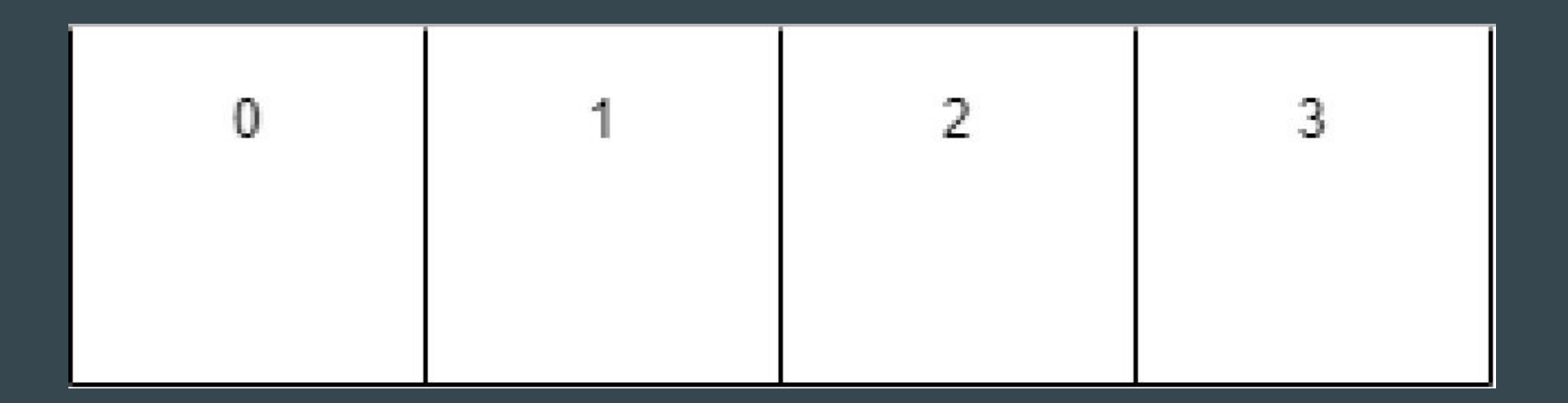

## Nyttig funksjonalitet

- Lage en liste. (index) 0 1 2 3 parkeringsplass = ["ledig", "Volvo", "BMW", "ledig"]
- Indeksering bestemme hvilken parkeringsplass vi vil se på. parkeringsplass[2] # Får ut verdien på index 2 → "BMW"
- Vi kan også legge til ny biler i lista

parkeringsplass.append("Skoda")

## Ordbok

}

- Som en telefonbok
	- En nøkkelverdi analogi -> Navn i en telefonbok
	-
- Lage en ordbok: telefonbok =  $[$ 
	- # Nøkkel Innholdsverdi "Lise" :  $41554365,$ 
		- "Ole" : 49865732,
		- "Mor" : 47849302
- 
- En innholdsverdi analogi -> Telefonnummeret som hører til navnet

## Nyttig funksjonalitet

- Hente ut en verdi:
	- telefonbok[<nøkkelverdi>]
	- telefonbok["Mor"]  $# \rightarrow$  henter ut verdien 47849302
- Legge til element:
	- $telefonbok[<sub>xy</sub>  $n\phi$ kkel><sub>z</sub>] = <sub>xy</sub>  $innholds$ verdi<sub>z</sub>$
	- telefonbok["Far"] = 91432453
	- print(telefonbok["Far"]) #Skriver nå ut 91432453
- Kan ikke ha flere like nøkkelverdier, da overskriver man kun innholdsverdien.
- len(telefonbok) # henter antall elementer i ordboken.

#### telefonbok =  $\{$ Nøkkel Innholdsverdi  $#$ "Lise" 41554365. "Ole" 49865732. "Mor" 47849302

# Løkker

#### $\bullet\bullet\bullet$

Repeterende kode

## While-løkker

- Repetisjon av en kodeblokk så lenge et sannhetsuttrykk er sant.

while <sannhetsuttrykk/noe som evaluerer til True eller False>: <repeterende kode>

- Eks: gjør noe så lenge bruker skriver inn et positivt tall. bruker\_tall = int(input("Skriv et tall: ")) while bruker  $tall > 0$ : bruker\_tall = int(input("Skriv et nytt tall: ")) print("Du skrev ut en negativt tall og er ute av while-løkken")

## For-løkker

2 typer for-løkker

- 1. for-løkke på en liste
	- går igjennom elementer i en liste
- 2. for-løkke med teller
	- gjør noe et gitt antall ganger med en teller
	- eks skrive ut tall fra 0 10

## For-løkker på lister

for <variabelnavn> in liste: <gjør noe>

```
liste = [5, 3, 7, 4, 1, "Hello", -1.3]
```
for element in liste:

print(element) # skriver ut ett og ett element. Live eksempel

## For-løkker med teller (gjør noe x antall ganger)

for <variabelnavn> in range(<antall ganger>): <gjør noe>

for teller in range(10): print(teller) # skriver ut tallene fra 0 til 9, så printer ut 10 tall.